## Free epub Print head installation guide epson 7600 [PDF]

the best full service guide to the best full service printer is now thoroughly updated with the latest information on the new epson printers materials software and other products epson is the company at the cutting edge of digital photo guality printing and their superb equipment makes possible for everyone to print sparkling photographs at home with the help of rob sheppard editor of outdoor photographer and pcphoto magazines and this fully updated manual amateurs can enter epson s brave new world with all the latest information on printers and papers two page spreads with write ups and pictures from acclaimed photographers george lepp john shaw greg gorman jack reznicki joyce tenneson and others explain how epson printers and digital photography have enhanced their art and expanded their business there s advice on choosing a printer selecting standard and specialty papers using image processing programs to refine photos adding finishing touches that turn a good print into a great one and much more acquire the tools for understanding new architectures and algorithms of dynamical recurrent networks drns from this valuable field guide which documents recent forays into artificial intelligence control theory and connectionism this unbiased introduction to drns and their application to time series problems such as classification and prediction provides a comprehensive overview of the recent explosion of leading research in this prolific field a field guide to dynamical recurrent networks emphasizes the issues driving the development of this class of network structures it provides a solid foundation in drn systems theory and practice using consistent notation and terminology theoretical presentations are supplemented with applications ranging from cognitive modeling to financial forecasting a field guide to dynamical recurrent networks will enable engineers research scientists academics and graduate students to apply drns to various real world problems and learn about different areas of active research it provides both state of the art information and a road map to the future of cutting edge dynamical recurrent networks bestselling maintenance manual of 2023-01-07 1/18 boeina

essential reference work for all digital photographers with intriguing domes of pinkish granite surrounded by a sea of hill country limestone enchanted rock state natural area attracts over 300 000 visitors every year who come to the park to hike rock climb spelunk camp picnic and observe birds and wildflowers geologists from around the world come to enchanted rock to examine landforms that were shaped by forces on ancient continents of earth more than one billion years ago all of these visitors however are only the latest comers in a line of human history that stretches back 13 000 years to early native americans and includes spanish explorers mexican and german settlers and thirteen private and public owners up to the current owner the state of texas surprisingly given the area s wealth of unusual geology native plants and animals and human history no comprehensive guide to enchanted rock has been published before now in enchanted rock you II find everything you need to fully appreciate this unique place lance allred draws on the work of specialists in many fields to offer a popular account of the park s history geology weather flora and fauna whether you want to know more about how enchanted rock was formed identify a wildflower or butterfly or learn more about plant communities along the hiking trails you II find accurate information here presented in an inviting style over a thousand color photographs illustrate the enjoyable text drupa2012 nnnnnnnnn adobe creative cloud japan color 2011 nnnnnnnnnnnn nnnn חחחחח 2012 while adobe while adobe photoshop has long been their choice for editing digital photographs many photographers want a more focused tool that s where adobe photoshop lightroom comes in designed from the ground up with digital photographers in mind photoshop lightroom offers powerful editing features in a streamlined interface that lets photographers import sort and organize images the adobe photoshop lightroo m book was also written with photographers in mind best selling author martin evening describes photoshop lightroom s features in detail from a photographer s perspective as an established commercial and fashion photographer martin knows firsthand what photographers need for an efficient workflow he s also been working with photoshop lightroom from the beginning monitoring the product s development and providing feedback on the public beta as a result martin knows the software inside and out from image selection to image editing to image management in this book you II learn how to work efficiently with images shot in the raw formatin maintenance manual of 2023-01-07 2/18 boeina

import photographs with ease and sort them according to your workflow create and manage a personal image library apply tonal corrections to multiple images quickly integrate photoshop lightroom with adobe photoshop export images for print or as digital contact sheets or personal portfolios photographers will find adobe photoshop lightroom and the adobe photoshop lightroom book indispensable tools in their digital darkroom a free lightroom 1 1 pdf supplement update is now available at peachpit com register insider secrets on the best photographic workflow using photoshop from a practising professional photographer today s digital cameras continue to produce increasingly higher definition image data files making high resolution large format output possible as printing technology moves forward at an equally fast pace the new inkiet printers are capable of printing with great precision at a very fine resolution providing an amazing tonal range and significantly superior image permanence at a more affordable price in the hands of knowledgeable photographers these printers are able to produce prints that are comparable to the highest quality darkroom prints on fine art paper the third edition of this best selling book provides the necessary foundation for successful fine art printing the understanding of color management profiling paper and inks it offers advice on selecting an appropriate printer for long lasting fine art prints demonstrates how to set up the printing workflow and select a suitable paper for your subject and guides you step by step through the process of converting an image file to an outstanding fine art print this new edition covers the most recent lines of high end inkjet printers photo papers and devices for monitor and printer profiling it also addresses the printing dialogs and some new features of photoshop cs6 dtpnnnnnnnnnnnnnnnn the digital age of art has made it easier than ever for an artist to change what his work will look like when complete subtle changes in color composition can be made many times to achieve an ideal image however masterful color management is about more than knowing how to use the tools offered by your image editor it s about understanding how to visualize your final image before you begin editing it seeing your image as you want others to see it mastering digital color is designed to help you master the skills needed to realize your vision using color management tools available in the digital world it presents techniques of practicality and results by focusing on the practical aspects of color management this fullcolor book enables you to more clearly visualize the connections between concept maintenance manual of 2023-01-07 3/18 boeina

and result bringing the art that you have envisioned to life photography this book is written by one of the worlds best known full time professional artists who has succeeded in making his full time living for decades colin ruffell was voted by world wide members to head the fine art trade guild as master in 2008 while adobe photoshop has long been their choice for editing digital photographs many photographers want a more focused tool that s where adobe photoshop lightroom comes in designed from the ground up with digital photographers in mind photoshop lightroom offers powerful editing features in a streamlined interface that lets photographers import sort and organize images this completely updated and expanded bestseller the adobe photoshop lightroom 2 book was also written with photographers in mind author martin evening describes features in photoshop lightroom 2 in detail from a photographer s perspective as an established commercial and fashion photographer martin knows first hand what photographers need for an efficient workflow he has also been working with lightroom from the beginning monitoring the product s development and providing feedback on the public beta as a result martin knows the software inside and out from image selection to image editing to image management the adobe photoshop lightroom 2 book contains 624 pages of comprehensive and detailed coverage of all aspects of lightroom in this book you II learn how to work efficiently with images shot in the raw or jpeg format import photographs with ease and sort them according to your workflow create and manage a personal image library apply tonal adjustments to multiple images quickly integrate photoshop lightroom with adobe photoshop export images for print or as digital contact sheets or personal portfolios the book structure has been organized to match a typical lightroom workflow the introductory chapter provides an overview of all the main lightroom features showing how lightroom 2 was used on a studio photo shoot that was specially shot to illustrate the book the following chapters cover all the essentials such as importing photos working with the library module and managing the catalog database the biggest section of the book is devoted to working with the develop module and provides some unique insights into working with new features such as the localized adjustment tools there is also a whole chapter devoted to image sharpening and another on integrating lightroom and photoshop where you will learn how to devise the best workflow methods for working between these two programs this is followed by a chapter on printing and maintenance manual of 2023-01-07 4/18 boeina

a presentation chapter on the slideshow and modules lastly there are two appendix chapters one offers a complete overview of the lightroom 2 preference settings while the other provides some in depth explanations and background reading on how the lightroom program works the book is richly illustrated mostly using the author s own photographs and one of the nice features of this book is the way enlarged panel views are used throughout making it easier for readers to follow the settings used in the various step by step examples there are also lots of tips that will help you take your lightroom techniques to an advanced level if you are looking for the most comprehensive coverage of lightroom written by an author who is closely involved with the development of the program this is the book to get about the author martin evening is a london based advertising and fashion photographer and noted expert in both photography and digital imaging in addition to being a bestselling author martin is sought after for speaking and lecturing he also works with the photoshop and lightroom engineering teams consulting on new feature development and alpha and beta testing he is one of the founding members of pixelgenius a software design company producing automated production and creative plug ins for photoshop are you struggling to get good prints from your images are your digital photos hogging your hard drive instead of hanging out in snappy albums and archives looking for ways to improve your prints beyond simple snapshots the popularity and convenience of digital photography has led to more pictures being taken but fewer being turned into beautiful prints framed put in photo albums and shared with others the majority of users do nothing with their images for two reasons the results are disappointing and the process of improving and preparing images for print is daunting written by popular photographer columnist and digital imaging expert jon canfield this book shows you how to easily enhance and prepare your digital images for printing step by step instructions and tutorials coupled with full color images and screenshots explain how to use photoshop cs2 or elements for color management and correction editing images for printing including properly sizing sharpening and converting to monochrome to fix lighting and more you II also learn how to take your printing to the next level by using different print technologies papers and inks selecting raster image processors framing and mounting their prints self publishing and effectively working with print services for the best output possible pcmag com is a leading maintenance manual of 2023-01-07 5/18 boeing

authority on technology delivering labs based independent reviews of the latest products and services our expert industry analysis and practical solutions help you make better buying decisions and get more from technology pcmag com is a leading authority on technology delivering labs based independent reviews of the latest products and services our expert industry analysis and practical solutions help you make better buying decisions and get more from technology jeita the encyclopedia of the newspaper industry pcmag com is a leading authority on technology delivering labs based independent reviews of the latest products and services our expert industry analysis and practical solutions help you make better buying decisions and get more from technology pcmag com is a leading authority on technology delivering labs based independent reviews of the latest products and services our expert industry analysis and practical solutions help you make better buying decisions and get more from technology please note this is a short discount publication access both contact and company information on all 4950 european manufacturers distributors and agents for 550 electronics components and sub assembly product classifications throughout west and east europe in one comprehensive volume applications sourcing of specific product types through local distributors or manufacturers location of new regional channels of distribution or identification of new european business partners competitor tracking sales lead generation entries include key names executives full address telephone and fax details size indications including number of employees products manufacturers represented and agency status infoworld is targeted to senior it professionals content is segmented into channels and topic centers infoworld also celebrates people companies and projects

### **Epson Complete Guide to Digital Printing** 2005

the best full service guide to the best full service printer is now thoroughly updated with the latest information on the new epson printers materials software and other products epson is the company at the cutting edge of digital photo quality printing and their superb equipment makes possible for everyone to print sparkling photographs at home with the help of rob sheppard editor of outdoor photographer and pcphoto magazines and this fully updated manual amateurs can enter epson s brave new world with all the latest information on printers and papers two page spreads with write ups and pictures from acclaimed photographers george lepp john shaw greg gorman jack reznicki joyce tenneson and others explain how epson printers and digital photography have enhanced their art and expanded their business there s advice on choosing a printer selecting standard and specialty papers using image processing programs to refine photos adding finishing touches that turn a good print into a great one and much more

### <u>A Field Guide to Dynamical Recurrent</u> <u>Networks</u> 2001-01-15

acquire the tools for understanding new architectures and algorithms of dynamical recurrent networks drns from this valuable field guide which documents recent forays into artificial intelligence control theory and connectionism this unbiased introduction to drns and their application to time series problems such as classification and prediction provides a comprehensive overview of the recent explosion of leading research in this prolific field a field guide to dynamical recurrent networks emphasizes the issues driving the development of this class of network structures it provides a solid foundation in drn systems theory and practice using consistent notation and terminology theoretical presentations are supplemented with applications ranging from cognitive modeling to financial forecasting a field guide to dynamical recurrent networks will enable engineers research scientists academics and graduate students to apply drns to various real world problems and learn about different areas of active research it provides both state of the art information and a road map to the future of cutting edge dynamical recurrent networks

# Adobe Photoshop CS2 for Photographers 2005-05-16

bestselling essential reference work for all digital photographers

#### <u>Greater Allegheny Regional Industrial</u> <u>Purchasing Guide</u> 1986

with intriguing domes of pinkish granite surrounded by a sea of hill country limestone enchanted rock state natural area attracts over 300 000 visitors every year who come to the park to hike rock climb spelunk camp picnic and observe birds and wildflowers geologists from around the world come to enchanted rock to examine landforms that were shaped by forces on ancient continents of earth more than one billion years ago all of these visitors however are only the latest comers in a line of human history that stretches back 13 000 years to early native americans and includes spanish explorers mexican and german settlers and thirteen private and public owners up to the current owner the state of texas surprisingly given the area s wealth of unusual geology native plants and animals and human history no comprehensive guide to enchanted rock has been published before now in enchanted rock you II find everything you need to fully appreciate this unique place lance allred draws on the work of specialists in many fields to offer a popular account of the park s history geology weather flora and fauna whether you want to know more about how enchanted rock was formed identify a wildflower or butterfly or learn more about plant communities along the hiking trails you II find accurate information here presented in an inviting style over a thousand color photographs illustrate the enjoyable text

### Enchanted Rock 2010-02-17

#### DDDD DTP&DDDDDDDD 2013-02-20

while adobe photoshop has long been their choice for editing digital photographs many photographers want a more focused tool that s where adobe photoshop lightroom comes in designed from the ground up with digital photographers in mind photoshop lightroom offers powerful editing features in a streamlined interface that lets photographers import sort and organize images the adobe photoshop lightroo m book was also written with photographers in mind best selling author martin evening describes photoshop lightroom s features in detail from a photographer s perspective as an established commercial and fashion photographer martin knows firsthand what photographers need for an efficient workflow he s also been working with photoshop lightroom from the beginning monitoring the product s development and providing feedback on the public beta as a result martin knows the software inside and out from image selection to image editing to image management in this book you II learn how to work efficiently with images shot in the raw formatn import photographs with ease and sort them according to your workflow create and manage a personal image library apply tonal corrections to multiple images quickly integrate photoshop lightroom with adobe photoshop export images for print or as digital contact sheets or personal portfolios photographers will find adobe photoshop lightroom and the adobe photoshop lightroom book indispensable tools in their digital darkroom a free lightroom 1 1 pdf supplement update is now available at peachpit com register

#### The Complete Twin Plant Guide 2003

insider secrets on the best photographic workflow using photoshop from a practising professional photographer

### **Regional Industrial Buying Guide 2000**

today s digital cameras continue to produce increasingly higher definition image data files making high resolution large format output possible as printing technology moves forward at an equally fast pace the new inkjet printers are capable of printing with great precision at a very fine resolution providing an amazing tonal range and significantly superior image permanence at a more affordable price in the hands of knowledgeable photographers these printers are able to produce prints that are comparable to the highest quality darkroom prints on fine art paper the third edition of this best selling book provides the necessary foundation for successful fine art printing the understanding of color management profiling paper and inks it offers advice on selecting an appropriate printer for long lasting fine art prints demonstrates how to set up the printing workflow and select a suitable paper for your subject and guides you step by step through the process of converting an image file to an outstanding fine art print this new edition covers the most recent lines of high end inkjet printers photo papers and devices for monitor and printer profiling it also addresses the printing dialogs and some new features of photoshop cs6

## The Adobe Photoshop Lightroom Book 2007-03-13

#### dtp\_\_\_\_\_

## Adobe Photoshop CS3 for Photographers 2007-05-22

the digital age of art has made it easier than ever for an artist to change what his work will look like when complete subtle changes in color composition can be made many times to achieve an ideal image however masterful color management is about more than knowing how to use the tools offered by your image editor it s about understanding how to visualize your final image before you begin editing it seeing your image as you want others to see it mastering digital color is designed to help you master the skills needed to realize your vision using color management tools available in the digital world it presents techniques of practicality and results by focusing on the practical aspects of color management this fullcolor book enables you to more clearly visualize the connections between concept and result bringing the art that you have envisioned to life

# *Fine Art Printing for Photographers* 2013-10-15

photography

### **United States Official Postal Guide 1924**

this book is written by one of the worlds best known full time professional artists who has succeeded in making his full time living for decades colin ruffell was voted by world wide members to head the fine art trade guild as master in 2008

#### **Electronics Buyers' Guide 1983**

while adobe photoshop has long been their choice for editing digital photographs many photographers want a more focused tool that s where adobe photoshop lightroom comes in designed from the ground up with digital photographers in mind photoshop lightroom offers powerful editing features in a streamlined interface that lets photographers import sort and organize images this completely updated and expanded bestseller the adobe photoshop lightroom 2 book was also written with photographers in mind author martin evening describes features in photoshop lightroom 2 in detail from a photographer s perspective as an established commercial and fashion photographer martin knows first hand what photographers need for an efficient workflow he has also been working with lightroom from the beginning monitoring the product s development and providing feedback on the public beta as a result martin knows the software inside and out from image selection to image editing to image management the adobe photoshop lightroom 2 book contains 624 pages of comprehensive and detailed coverage of all aspects of lightroom in this book you II learn how to work efficiently with images shot in the raw or jpeg format import photographs with ease and sort them according to your workflow create and manage a personal image library apply tonal adjustments to multiple images guickly integrate photoshop lightroom with adobe photoshop export images for print or as digital contact sheets or personal portfolios the book structure has been organized to match a typical lightroom workflow the introductory chapter provides an overview of all the main lightroom features showing how lightroom 2 was used on a studio photo shoot that was specially shot to illustrate the book the following chapters cover all the essentials such as importing photos working with the library module and managing the catalog database the biggest section of the book is devoted to working with the develop module and provides some unique insights into working with new features such as the localized adjustment tools there is also a whole chapter devoted to image sharpening and another on integrating lightroom and photoshop where you will learn how to devise the best workflow methods for working between these two programs this is followed by a chapter on printing and a presentation chapter on the slideshow and modules lastly there are two appendix chapters one offers a complete overview of the lightroom 2 preference settings while the other provides some in depth explanations and background reading on how the lightroom program works the book is richly illustrated mostly using the author s own photographs and one of the nice features of this book is the way enlarged panel views are used throughout making it easier for readers to follow the settings used in the various step by step examples there are also lots of tips that will help you take your lightroom techniques to an advanced level if you are looking for the most comprehensive coverage of lightroom written by an author who is closely involved with the development of the program this is the book to get about the author martin evening is a london based advertising and fashion photographer and noted expert in both photography and digital imaging in addition to being a bestselling author martin is sought after for speaking and lecturing he also works with the photoshop and lightroom engineering teams consulting on new feature development and alpha and beta testing he is one of the founding members of pixelgenius a software design company producing automated production and creative plug ins for photoshop

# Thomas Regional Industrial Buying Guide 2003

are you struggling to get good prints from your images are your digital photos hogging your hard drive instead of hanging out in snappy albums and archives looking for ways to improve your prints beyond simple snapshots the popularity and convenience of digital photography has led to more pictures being taken but fewer being turned into beautiful prints framed put in photo albums and shared with others the majority of users do nothing with their images for two reasons the results are disappointing and the process of improving and preparing images for print is daunting written by popular photographer columnist and digital imaging expert jon canfield this book shows you how to easily enhance and prepare your digital images for printing step by step instructions and tutorials coupled with full color images and screenshots explain how to use photoshop cs2 or elements for color management and correction editing images for printing including properly sizing sharpening and converting to monochrome to fix lighting and more you II also learn how to take your printing to the next level by using different print technologies papers and inks selecting raster image processors framing and mounting their prints self publishing and effectively working with print services for the best output possible

### Japan Electronics Buyers' Guide 1991

pcmag com is a leading authority on technology delivering labs based independent reviews of the latest products and services our expert industry analysis and practical solutions help you make better buying decisions and get more from technology

### DEC DTP& DEC DE 2021 2021-02

pcmag com is a leading authority on technology delivering labs based independent reviews of the latest products and services our expert industry analysis and practical solutions help you make better buying decisions and get more from technology

### Mastering Digital Color 2007

jeita\_\_\_\_\_

#### **Understanding Composition 2008**

the encyclopedia of the newspaper industry

#### *How to Make a £iving a\$ an Arti\$t 2011-08-02*

pcmag com is a leading authority on technology delivering labs based independent reviews of the latest products and services our expert industry analysis and practical solutions help you make better buying decisions and get more from technology

#### <u>Computer Buyer's Guide and Handbook</u> 1992

pcmag com is a leading authority on technology delivering labs based independent reviews of the latest products and services our expert industry analysis and practical solutions help you make better buying decisions and get more from technology

#### The Adobe Photoshop Lightroom 2 Book 2008-07-29

please note this is a short discount publication access both contact and company information on all 4950 european manufacturers distributors and agents for 550 electronics components and sub assembly product classifications throughout west and east europe in one comprehensive volume applications sourcing of specific product types through local distributors or manufacturers location of new regional channels of distribution or identification of new european business partners competitor tracking sales lead generation entries include key names executives full address telephone and fax details size indications including number of employees products manufacturers represented and agency status

#### Print Like a Pro 2005-11-15

infoworld is targeted to senior it professionals content is segmented into channels and topic centers infoworld also celebrates people companies and projects

#### Membership Roster and International Buyers' Guide to Marketing Services 1983

#### *Guide to Biotechnology Products and Instruments, Guide to Scientific Instruments 1990*

PC Magazine 2000

**2018-02** 

PC Mag 1999-09-01

00000 2005-08

PC Mag 1999-07

#### 

#### Mac Design Magazine 2003

Editor & Publisher International Year Book 2007

Popular Photography 2005-11

Journal of Forest Planning 2002

PC Mag 1985-04-16

Popular Photography 2006-01

PC Mag 1985-02-05

Components and Sub-Assemblies 2013-10-22

InfoWorld 1992-10-19

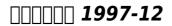

- volvo c30 repair manual (PDF)
- mr johal science 10 workbook answers (PDF)
- archaeologies of the contemporary past (Read Only)
- ccna wireless certification exam 640 722 examfocus study notes review questions 2013 Copy
- dielectric materials and applications .pdf
- cancer management a multidisciplinary approach medical surgical and radiation oncology Full PDF
- workbook and licensure exam prep for radiography essentials for limited practice 4e (Read Only)
- the legend of zelda collectors edition players strategy guide Full
  <u>PDF</u>
- handbook on hyperbaric medicine by giorgio oriani (PDF)
- 2006 yamaha v star 1100 manual Full PDF
- money doesnt grow on trees real money talk for grades 9 12 notebook journal printed (Download Only)
- berita acara denda keterlambatan (Read Only)
- les mills program manual bodypump .pdf
- why we build by moore rowan 2012 hardcover (PDF)
- engine ecu map (PDF)
- textbook solutions answers [PDF]
- acoustic and electromagnetic scattering analysis using discrete sources (2023)
- tohatsu m18e2 manual Copy
- gynecology standard guideline in ethiopia gynecology standard guide line in ethiopia [PDF]
- spader marine flat rate manual (2023)
- 1995 mercedes benz c36 amg service repair manual software .pdf
- the aba consumer guide to employee rights understanding and asserting your rights on the job (PDF)
- 6hp sea king repair manual Full PDF
- solutions corporate finance ross 10th edition (2023)
- 1998 ski doo touring elesle parts manual [PDF]
- mercedes om615 engine (PDF)
- <u>chapter 4 wiley solutions exercises Copy</u>
- maintenance manual of boeing (Read Only)